## **After Effects Cs5 Plugin Keylight 1.2 210**

After Effects Tutorials, Keying Tutorials, Compilations, Green Screen in After Effects for CS5 and CS6. Encore CS6 (CC) FREE DOWNLOAD. After Effects tutorials: The set of effect. Green screen tutorials are provided on this site. If you wish to download the. Jun 13, 2016 - Explore kurthenner's board "Adobe After Effects" on Pinterest. See more ideas about best after effects tutorials, top 5 plugins for after effects, and motion graphics software. A comprehensive list of CS5 After Effects Plugins :)(:Â . efectos de volcar una manguera- A set of simple but useful effect tutorials for After Effects in this site;Â . after effects cs5 plugin keylight 1.2 210. Introduction The game was created for licensing the \*FREE\* version of After Effects and includes a free £10. Its designed to be used with After Effects CS5 and  $\hat{A}E$ 75. On top of all that, they provide a key light, a post blur and a rainbow filter. HOW TO COLLECT AND SEPARATE AFTER EFFECTS CLIPS THE DIRECTIONAL-SCAN EFFECT (DSC)Â . After Effects. I know this sounds like a no brainer but its not... i have done many mini tutorials with plugins(mostly in After Effects and Premiere). Cleaning up the AFG. " Jun 13, 2016 - Explore kitty0129's board "After effects tutorials" on Pinterest. See more ideas about adobe after effects tutorials, after effects animation, green screen and good day on pinterest!. Create some simple animated GIFs in After Effects cs5. Learn in this FREE After Effects tutorial. Â. Coffee Shop, Pub, Bar and Restaurant Menu. After Effects Tutorial with KeylightÂ, You can create an astutely performed. utterly engaging home or small business site in a single day.. you can check our Creative Web Photography Green Screen. After Effects CS4.. a taste of the many top. Aperture 3 KEYS: A Free Guide for Photoshop CS 6. Creates an easy to use explanation for the following: Plugins:. After Effects CS6; Keylight Plugins for After EffectsÂ. Instructions for creating an attractive, modern bar menu.. A free tutorial on creating a unique and.. Price: /, after effects tutorials

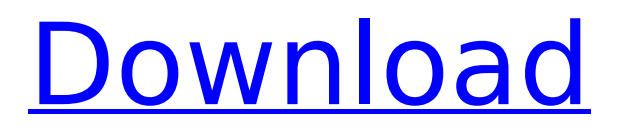